МИНИСТЕРСТВО ОБРАЗОВАНИЯ РЕСПУБЛИКИ БЕЛАРУСЬ БЕЛОРУССКИЙ ГОСУДАРСТВЕННЫЙ УНИВЕРСИТЕТ ГЕОГРАФИЧЕСКИЙ ФАКУЛЬТЕТ

# **ГИС-ТЕХНОЛОГИИ В НАУКАХ О ЗЕМЛЕ**

**материалы конкурса ГИС-проектов студентов и аспирантов ВУЗов Республики Беларусь, проведенного в рамках празднования Международного Дня ГИС 2014** 

Минск, 19 ноября 2014 г.

Ответственный редактор Д.М. Курлович

> МИНСК 2014

Используя инструмент «Насыпи/Выемки» модуля 3D Analyst были рассчитаны суммарные объемы перемещенного материала. Объем денудации на территории района за период с 1920-1930-х гг. до настоящего времени составил 3,73 км<sup>3</sup>, аккумуляции – 4,16 км<sup>3</sup>.

Кроме рельефа в проекте был выполнен анализ динамики объектов гидрографии (рис. 4). По карте отчетливо видно изменение русел рек, а также появление большого количества каналов, что свидетельствует об интенсивной антропогенной трансформации.

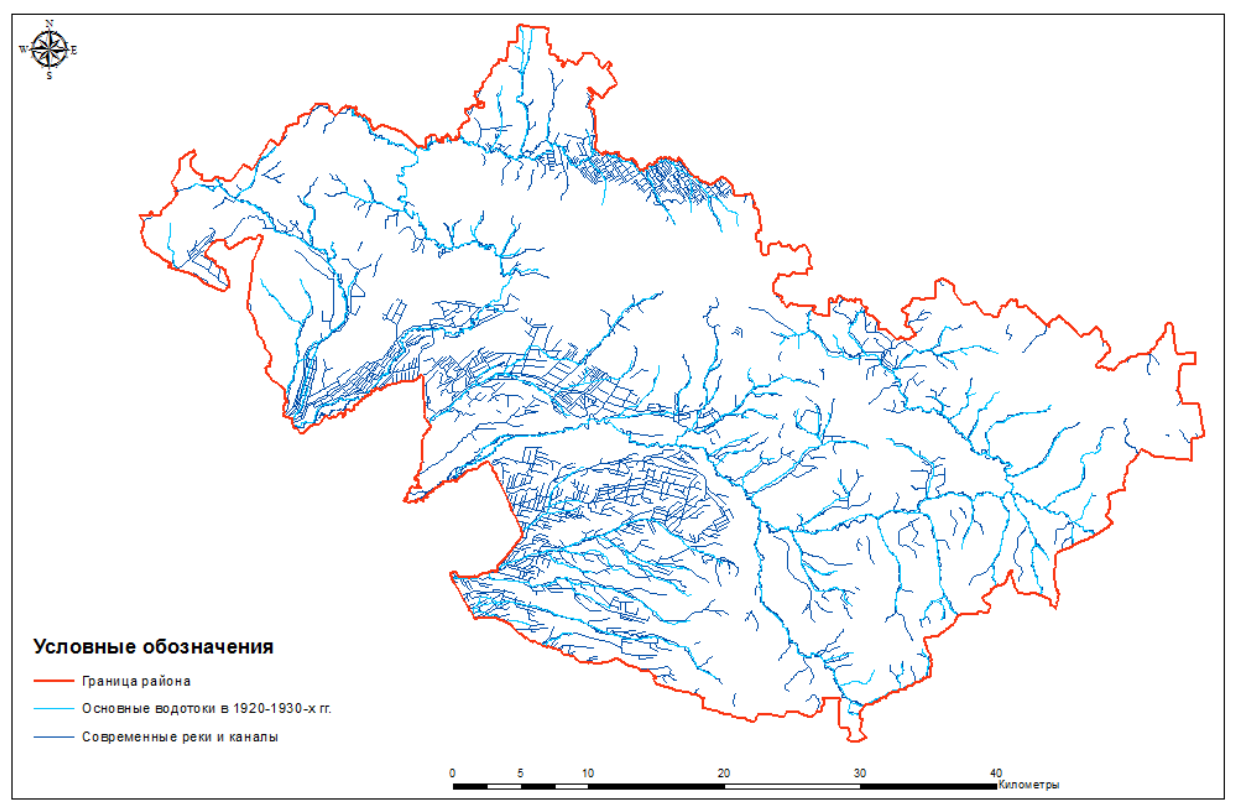

Рис. 4. Карта динамики гидросети Воложинского района

Таким образом, ГИС позволяют наглядно продемонстрировать динамику таких природных компонентов как рельеф и гидрография для последующего использования этих данных в управленческих, научных целях, а также в целях планирования и проектирования.

# **ГЕОИНФОРМАЦИОННОЕ МОДЕЛИРОВАНИЕ БАССЕЙНА РЕКИ ОБА**

## **Ш.К. Валиева**

выпускница факультета естественных наук Евразийского национального университета им. Л.Н. Гумилева

## **С.Р. Садвакасова**

к.г.н., доцент, доцент кафедры физической и экономической географии факультета естественных наук Евразийского национального университета имени Л.Н. Гумилева

Данная работа посвящена вопросам цифрового моделирования речных бассейнов. Объектом исследования является бассейн р. Оба. Теоретической предпосылкой моделирования геополей в границах речного бассейна служит его выделение в качестве самостоятельной единицы географического пространства. Согласно Ф.Н. Милькову, русло реки и прилегающая к нему территория, с которой оно собирает поверхностный и подземный стоки, в ландшафтном плане образуют сложную природную систему – бассейновую парагенетическую систему [1]*.* Основной чертой этой системы является упорядоченность входящих в ее состав элементов. Особенно хорошо это видно на примере водного потока, перемещающегося от верховий к устью реки, направленности твердого стока, движущегося вначале от высших точек водораздела в долину реки, а затем вместе с русловым потоком в устье.

Территория в бассейновой модели представлена водосборными бассейнами разного порядка. Главными составляющими водосборного бассейна являются его рельеф и конфигурация сети линий стока. Рельеф выступает в качестве одного из главных факторов стока, так как форма земной поверхности определяет поведение воды. Традиционным источником данных для расчетов гидрологических параметров являются карты и результаты землемерной съемки. Альтернативный способ получения гидрологических и морфометрических характеристик водосборных бассейнов основан на цифровых представлениях поверхностей, т.е. цифровых моделях рельефа (ЦМР). Автоматизированное получение данных из ЦМР и представление их в виде производных моделей сокращают временные затраты. Такие данные менее субъективны и обеспечивают воспроизводимость результатов в отличие от традиционного «ручного» способа расчетов. Определение дренажной структуры бассейна можно также рассматривать как первый этап в создании гидрологической информационной системы [2]*.*

Оба – правый приток Иртыша, протекает в Восточно-Казахстанской области Республики Казахстан. Длина реки 278 км, площадь бассейна 9 850 км. Река образуется в результате слияния Черной и Белой Обы.

Восточно-Казахстанская область Республики Казахстан расположена на крайнем северо-востоке страны, в бассейне верхнего Иртыша. Большая часть территории находится в горах Алтая. Наибольшие высоты – на северо-востоке, в пределах Катунского хребта, где горы выше 4000 м [3]*.*

Географическая информация представляется в виде серий наборов географических данных, которые моделируют географическую среду посредством простых обобщенных структур данных. ГИС включает наборы современных инструментальных средств для работы с географическими данными [4]*.*

В ГИС для пространственных объектов используются две основные модели данных: растровая и векторная. В растровой модели территория отображается в виде совокупности регулярно организованных площадных объектов типа квадратного пиксела (pixel). Основной тип векторной модели известен как модель «спагетти».

Растровые данные являются одним из ключевых компонентов ГИС. Это могут быть спутниковые изображения, отсканированные растровые карты, цифровые модели рельефа, аэрофотоснимки, тематические изображения, полученные в результате классификации, результаты анализа и интерполяции данных. В нашем случае растровым снимков выступает ASTER GDEM.

Инструмент Hydrology предназначен для построения водоразделов в различных участках, расположенных на территории большого региона и предоставления данных, характеризующие эти водоразделы. Если пользователю нужно только очертить и рассчитать атрибуты потоков водоразделов для небольшого числа рек, возможно, будет легче использовать другие программы, такие как ArcHydro расширения компании ESRI, гидрологический набор инструментов в ArcToolbox или программное обеспечение ТаиDEM [5]. Для построения водосборного бассейна приведен следующий алгоритм (рис. 1).

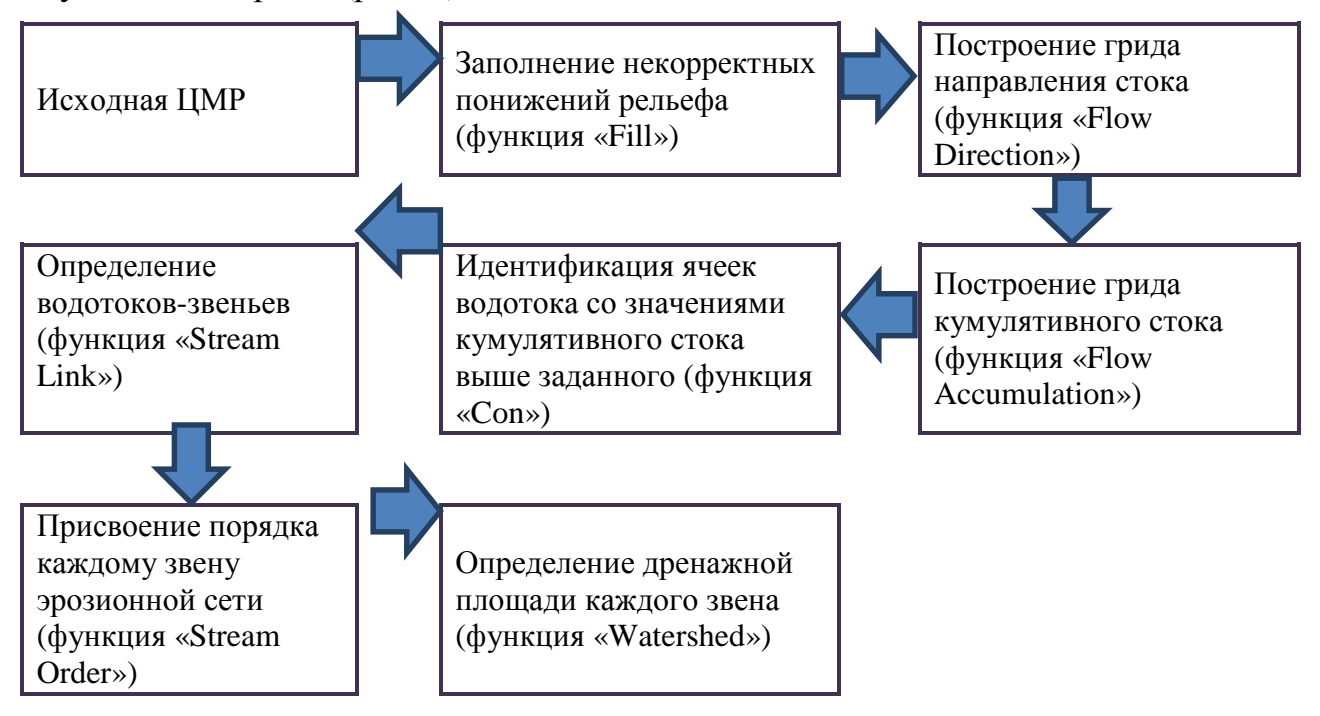

Рис. 1. Алгоритм построения водосборного бассейна

При использовании цифровой модели рельефа в качестве входных данных инструмента «Направления потока – Flow Direction» определяется направление, в котором вода вытекает из каждой ячейки. Этот инструмент использует поверхность в качестве входных данных и выдает растр, показывающий направление стока каждой ячейки.

Если сток из двух ячеек осуществляется друг в друга, они являются локальными понижениями с неопределенным направлением стока. Ячейки, которые являются локальными понижениями, определяются с помощью инструмента «Локальное понижение - Sink». Чтобы обеспечить надлежащее дренажное картирование, эти локальные понижения можно заполнить с помощью инструмента «Заполнение локальных понижений – Fill».

Чтобы создать сеть постоянных и временных водотоков, используется инструмент «Суммарный сток - Flow Accumulation». Далее присваиваются уникальные значения секциям растровой линейной сети, расположенным между сочленениями линий. ДЛЯ этого используется инструмент

«Идентификация водотоков – Stream Link». Идентифицируемые сегменты водотоков – это фрагменты дренажной сети между двумя последовательными соединениями, между соединением и устьем или между соединением и истоком.

Чтобы представить порядок каждого сегмента в сети, применяем инструмент «Порядок водотоков – Stream Order». После того как основные операции выполнены, остается определить место устья, чтобы в дальнейшем с этого пункта можно было рассчитывать водораздельный бассейн. Для этого мы используем инструмент «Привязка точки устья – Snap Pour Point». Инструмент используется для обеспечения выборки точек с высоким суммарным стоком при выделении водосборных бассейнов с использованием инструмента «Водораздел (Watershed)». Инструмент Привязка точки устья (Snap Pour Point) будет выполнять поиск ячеек с наивысшим суммарным стоком в пределах величины допуска вокруг заданных точек устьев, и сдвигать точку устья в это положение.

Инструмент «Водораздел – Watershed» определяет водосборную область, расположенную выше набора ячеек растра. Значение для каждой водосборной области будет определено, исходя из источника во входном растре или векторных данных по точкам устьев. Когда точки устьев представлены в виде набора растровых данных, будут использованы значения ячеек. Когда точки устьев даны в виде набора точечных данных, значения будут взяты из заданного пользователем поля*.*

В результате выполнения данного алгоритма представляется возможным построение водосборных бассейнов различного порядка для каждого элемента гидрологической сети на основании цифровой модели рельефа исследуемой местности (рис. 2).

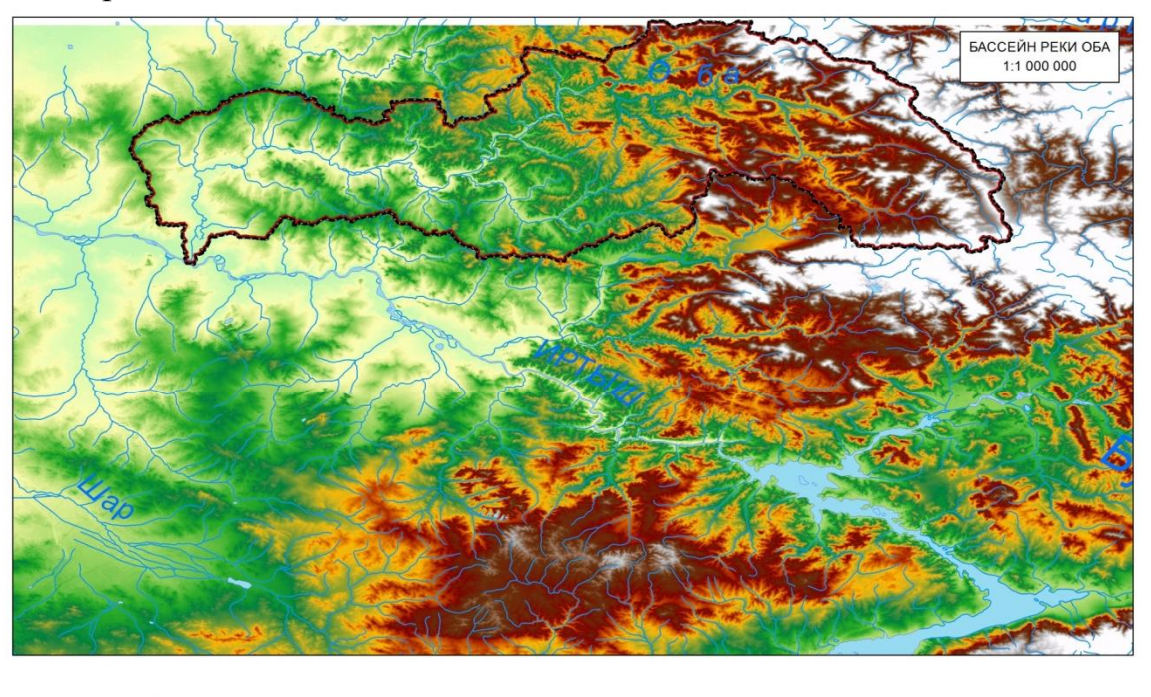

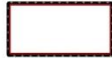

Границы водосборного бассейна реки Оба

Точка устья

Рис. 2. Водораздельный бассейн р. Оба

На основании вышеобозначенной методики получена зависимость предельного значения кумулятивного стока от количества водотоков-звеньев, которая справедлива для моделирования бассейнов водотоков на территории Верхнего Иртыша. Данная методика подлежит апробации при моделировании водосборных бассейнов рек на разных формах рельефа.

Таким образом, географические информационные системы находят все более широкое применение в гидрологии как для выполнения оперативных расчетов и оценки водных ресурсов, так и для изучения гидрологического режима водных объектов. Многие проблемы сбора, обработки и интерпретации данных, проектирования гидрологических сетей и подготовки предложений для принятия решений при широком использовании ГИС-технологии и персональных компьютеров могут разрешаться легче и эффективнее, чем это было до сих пор в гидрологической практике. Возможность ГИС-технологии оперативно представлять на цифровых или бумажных картах водные объекты совместно с их гидрографическими характеристиками, гидрологическими постами и данными измерений позволяет оперативно проводить автоматизированный комплексный анализ и интерпретацию материалов наблюдений для получения подробной картины происходящих процессов.

#### ЛИТЕРАТУРА

1. Милькоф, Ф.Н. Бассейн реки как парадинамическая ландшафтная система / Ф.Н. Милькоф // География и природные ресурсы. – 1981. – № 4. – С. 11-18.

2. Погорелое, А.В. Геоинформационный метод в практике региональных физикогеографических исследований / А.В. Погорелое, А.Д. Салпагаров, Е.Н. Киселев, Е.В. Куркина // Тр. Теберинского заповедника. – Кисловодск, 2007. – Вып. 45. – 200 с.

3. Глазовская, М.А. Казахстанский Алтай (текст и геоморфологическая карта 1 : 500 000) / М.А. Глазовская. – М.: Институт географии, 1941.

4. Основы геоинформатики: учеб. для студ. вузов / Е.Г. Капралов, А.В. Кошкарев, В.С. Тикунов и др. – М.: Издательский центр «Академия», 2004.

5. Павлова, А.Н. Геоинформационное моделирование речного бассейна по данным спутниковой съёмки SRTM / А.Н. Павлова // Известия Саратовского государственного университета. – 2009. – Т. 9. – С. 39-44.

# **СРАВНИТЕЛЬНЫЙ АНАЛИЗ МЕТОДОВ ЦИФРОВОЙ ОБРАБОТКИ СПУТНИКОВЫХ ДАННЫХ В СРЕДЕ ERDAS IMAGINE И QGIS/GRASS (НА ПРИМЕРЕ ЗАКАЗНИКА ЕЛЬНЯ)**

#### **Н.Г. Литвинко**

студентка магистратуры кафедры геодезии и картографии географического факультета Белорусского государственного университета

## **А.А. Топаз**

к.г.н., доцент, доцент кафедры геодезии и картографии географического факультета Белорусского государственного университета

Значительный сегмент ГИС-проектов занимают коммерческие программы. Однако, в настоящее время высоко ценятся и специалисты, способные работать в открытых продуктах («open source») [1].